# **ТЕМА: Фильтрация данных**

## **Закрепить теоретические знания, приобрести умения и навыки при выполнении «фильтрации» данных в программе Microsoft Excel для решения информационных задач.**

**ЦЕЛЬ:**

- **•В каких случаях используют табличный редактор Excel?**
- **•Для того чтобы запустить программу MS Excel, необходимо….**
- **•Основным документом Excel является….**
- **•Книга состоит из … .**
- **•Перечислите основные операции, которые выполняются с листами?**
- **•Рабочая область электронной таблицы состоит из … и …, при пересечении которых образуется …**
- **•Что имеет каждая ячейка?**

### **Фрагмент 1**

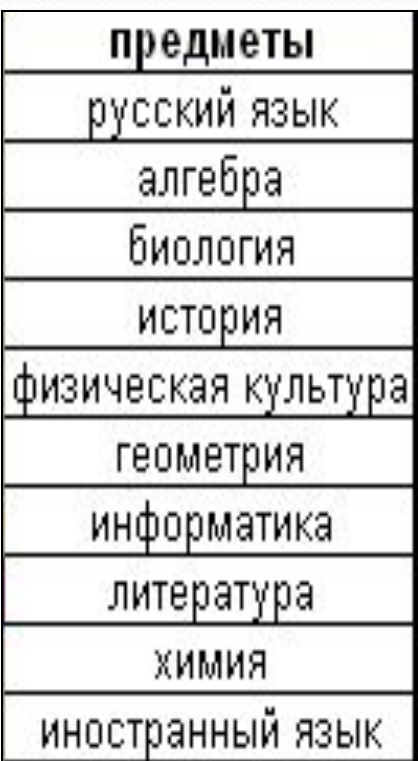

### **Фрагмент 2**

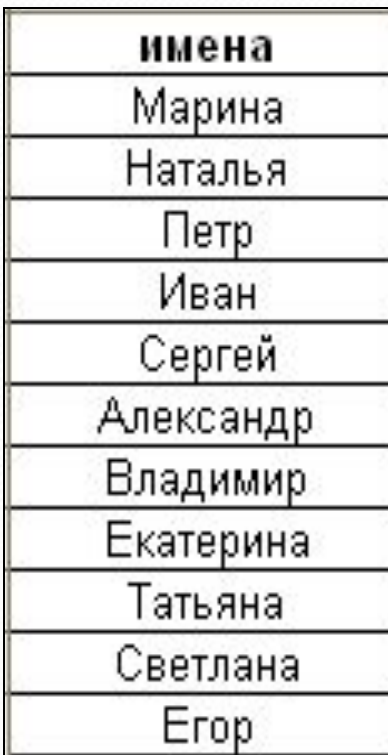

#### **Фрагмент 3**

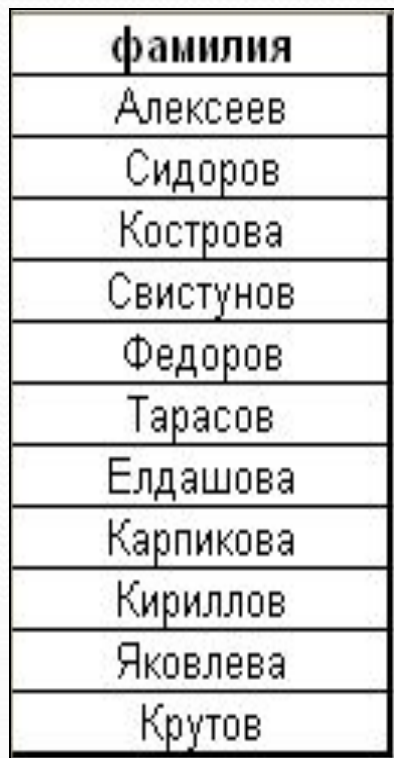

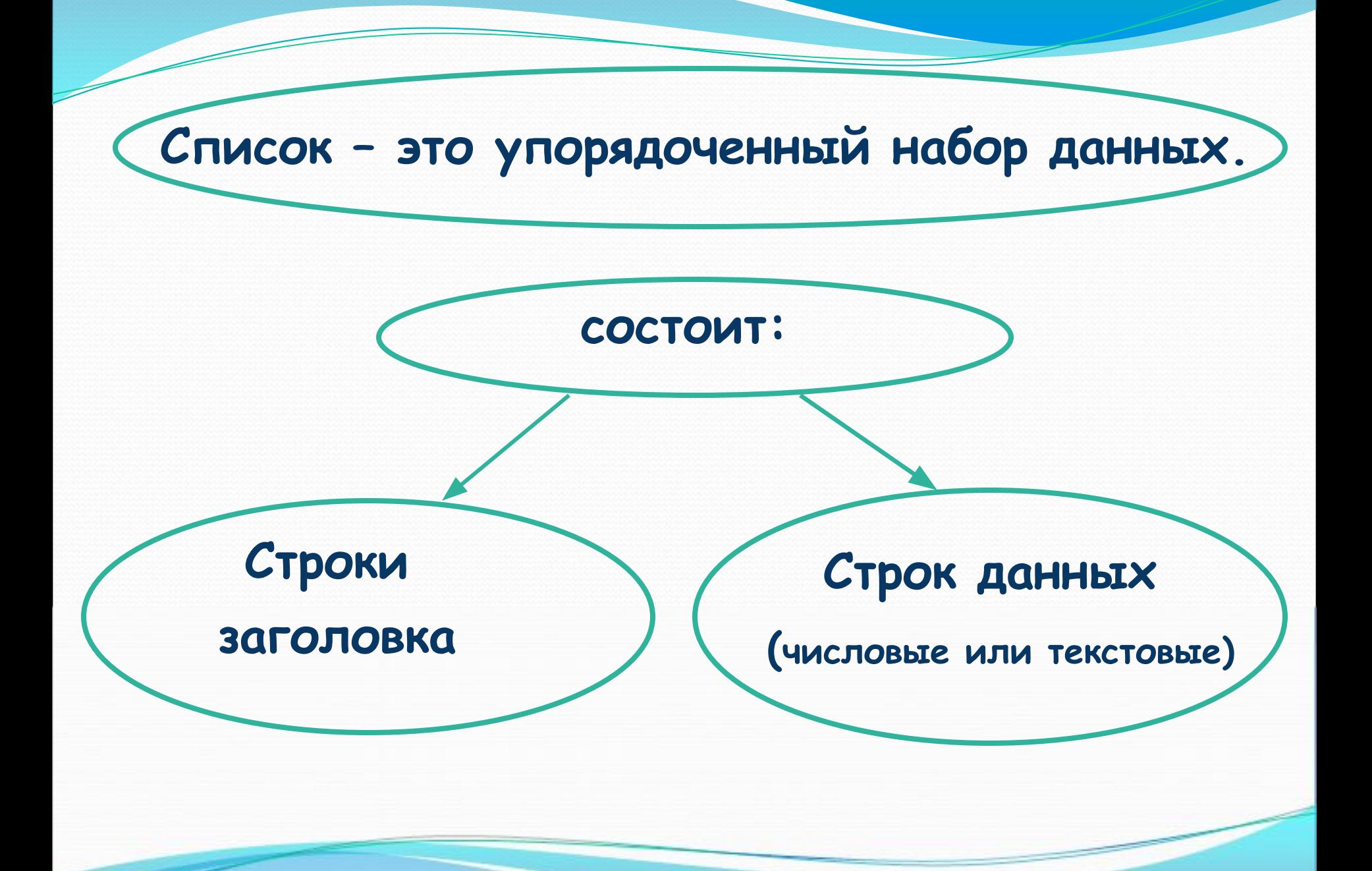

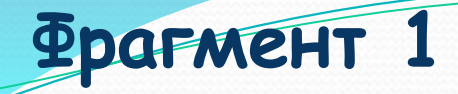

#### **Фрагмент 4**

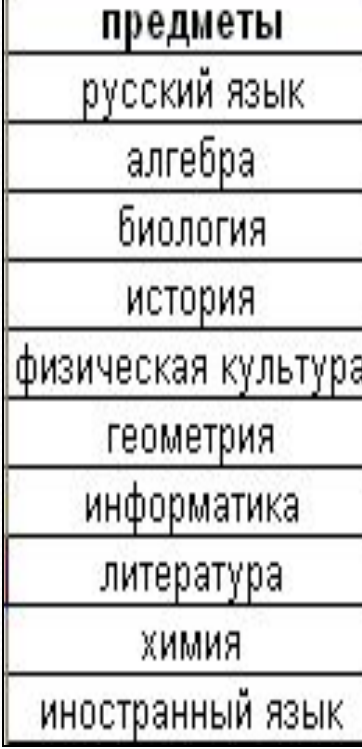

## **Фрагмент 2 Фрагмент 3**

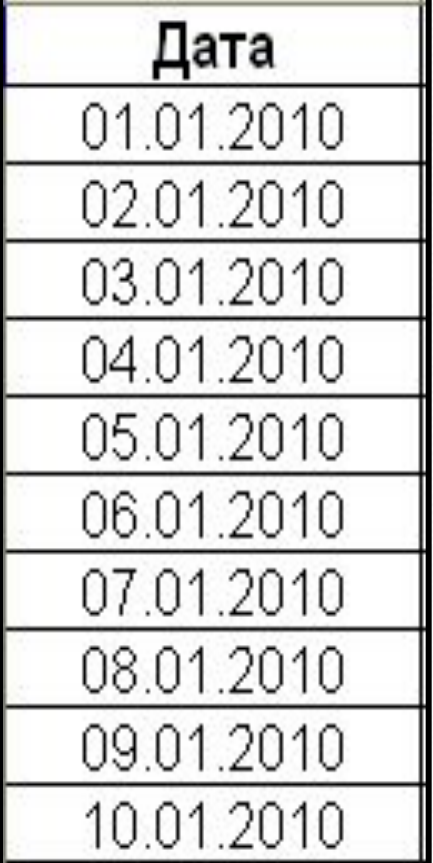

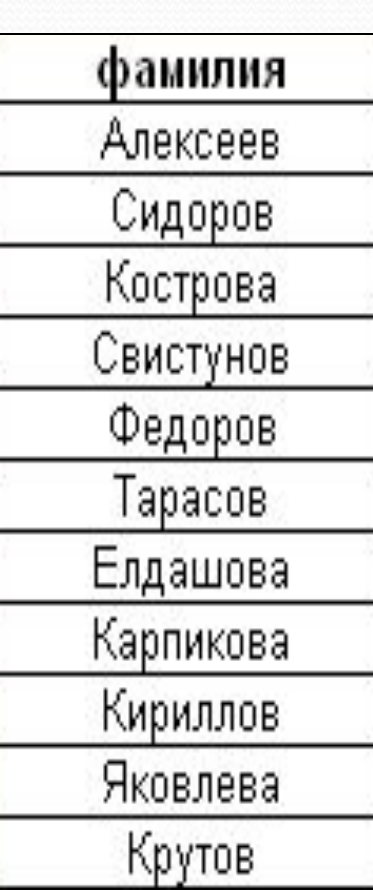

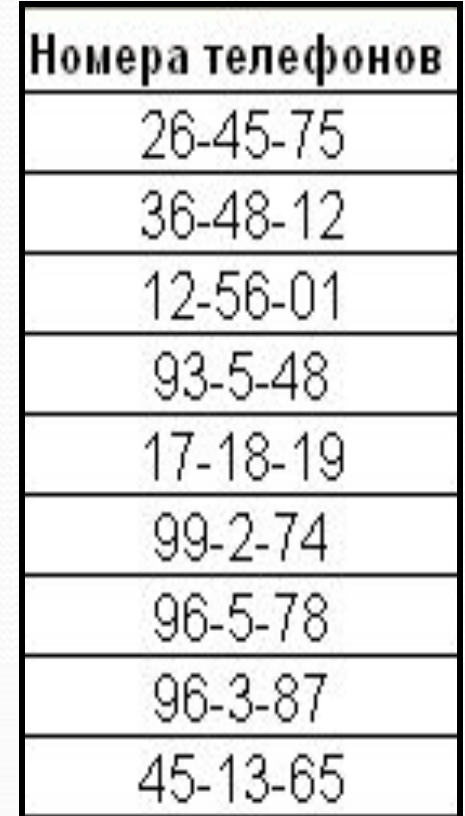

#### **фрагмент базы данных «Туристическая фирма»**

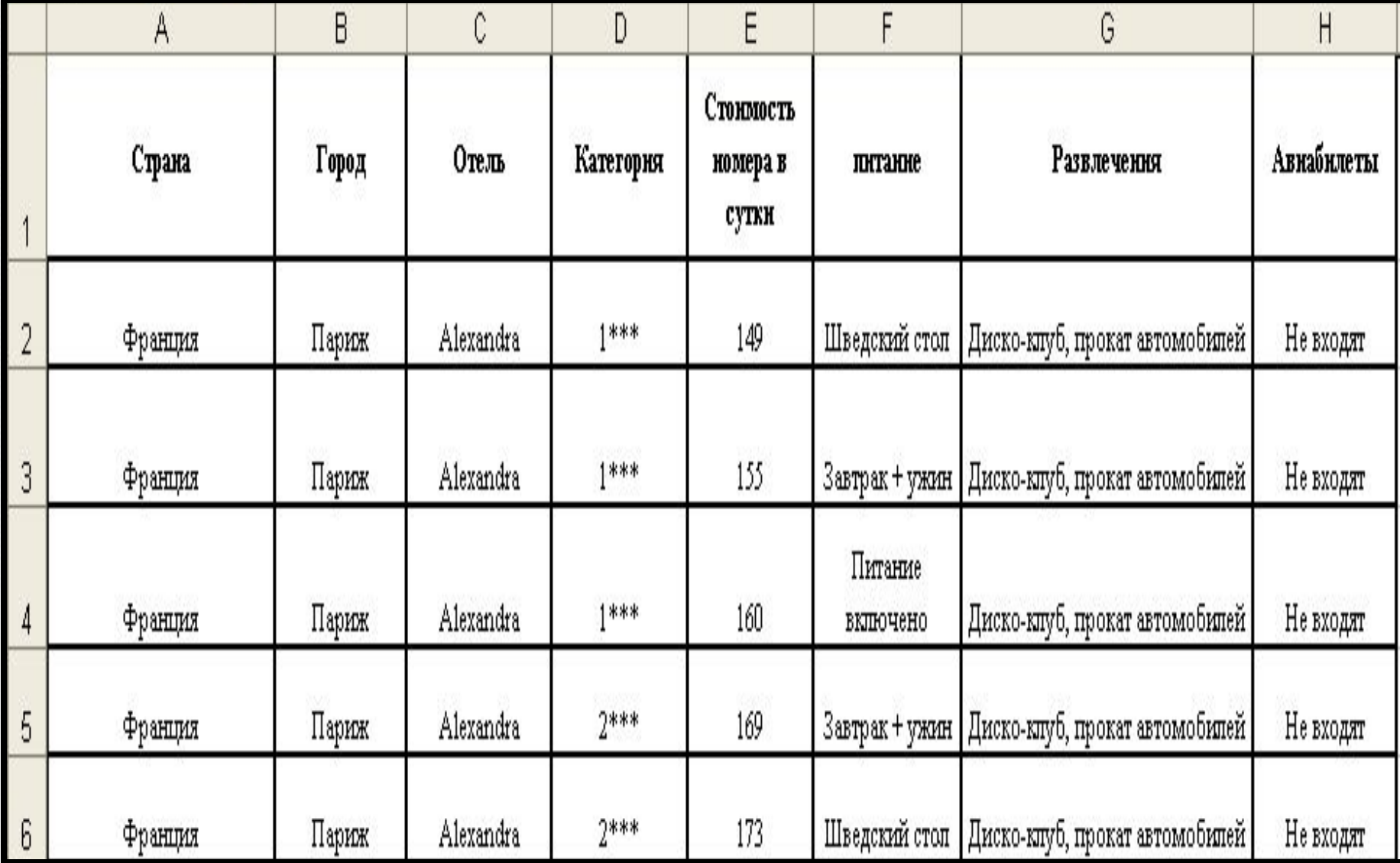

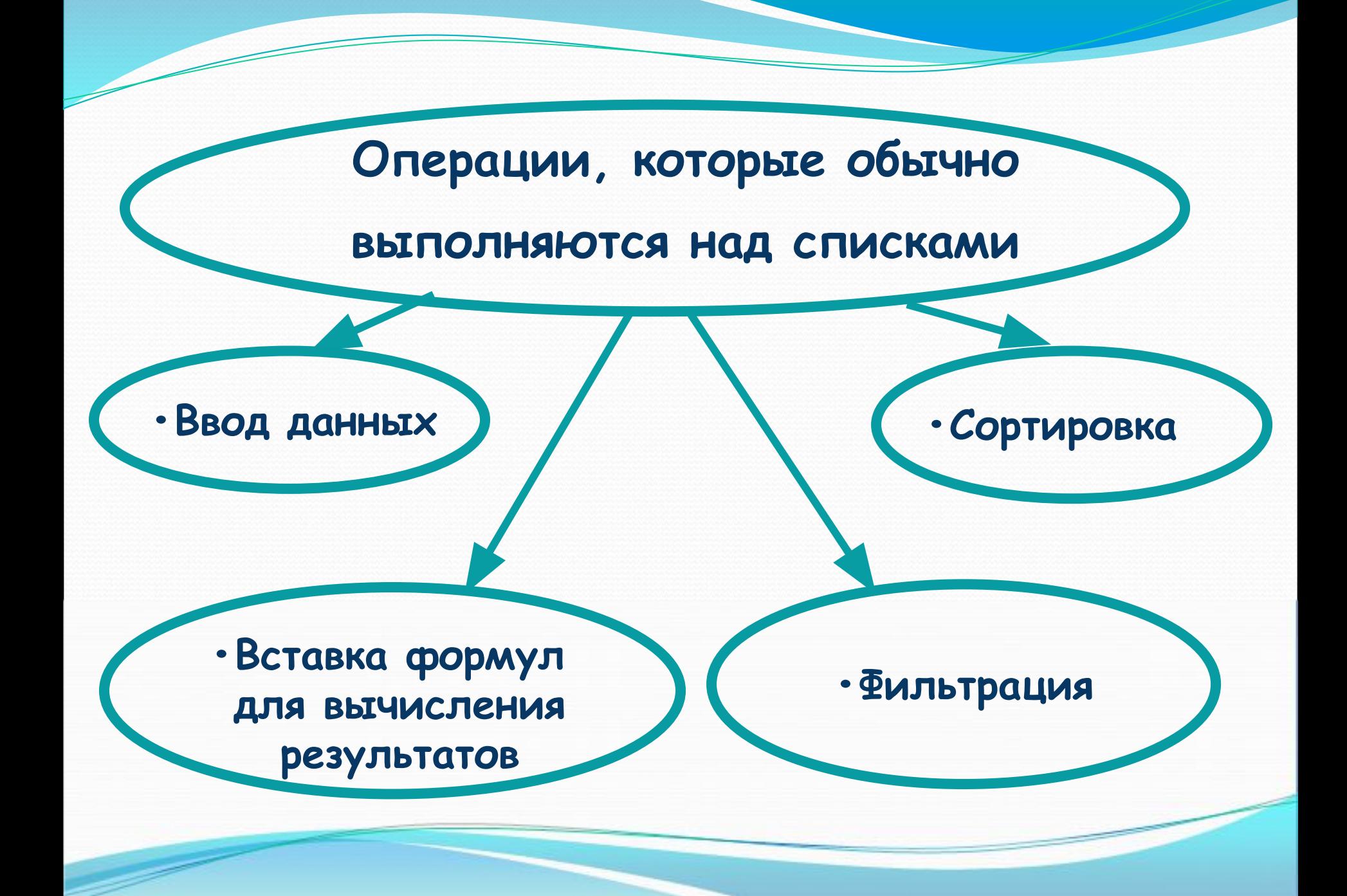

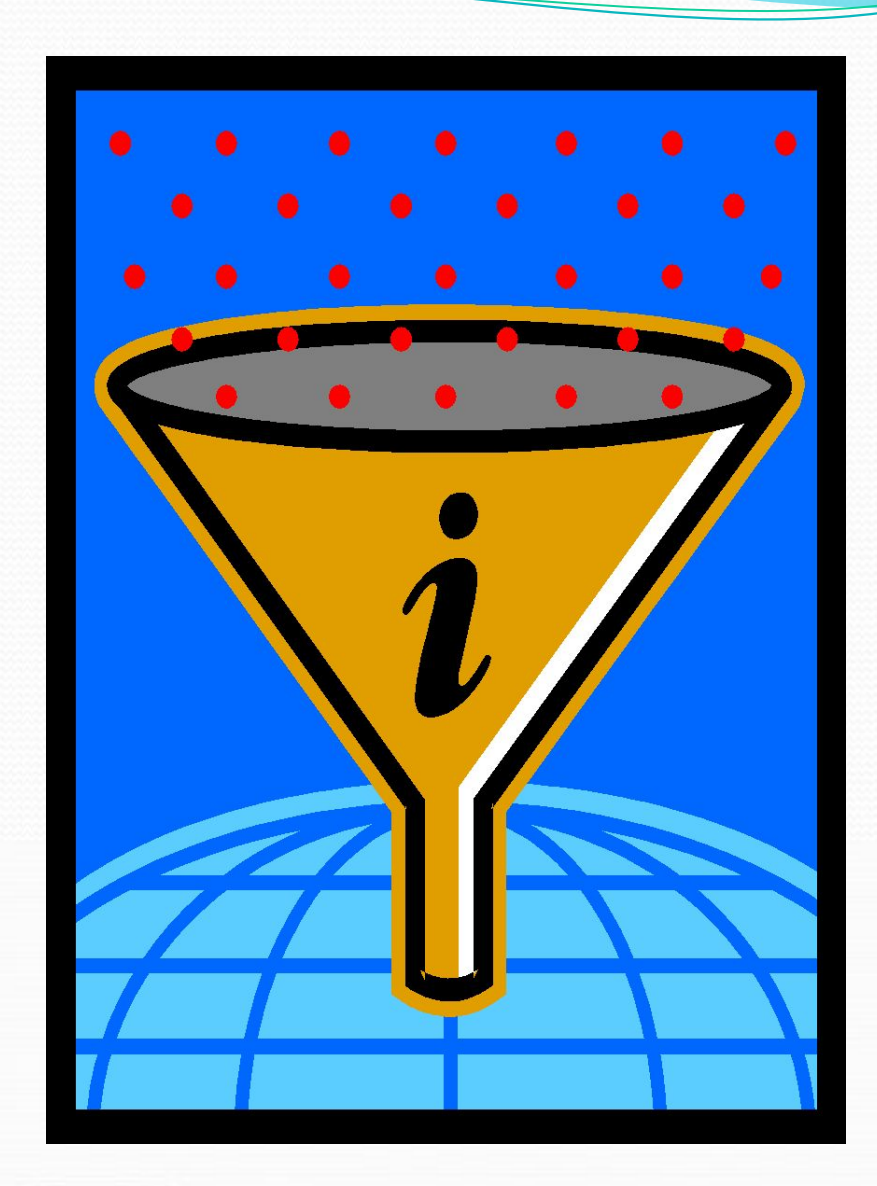

# **Фильтрация списка данных в Excelэто процесс сокрытия строк, кроме тех, которые удовлетворяют определенным критериям.**

**Кнопки раскрывающихся списков**

|   |                 | Α                                                    | В          |            | D              | E                                            |                           | G                                 | Η                                      |
|---|-----------------|------------------------------------------------------|------------|------------|----------------|----------------------------------------------|---------------------------|-----------------------------------|----------------------------------------|
|   |                 | Страна<br>$\vert$ ,                                  | Город<br>П | Отель<br>۰ | Категория<br>T | Стоимость<br>номера в сутр<br>$\blacksquare$ | питание<br>$\blacksquare$ | Развлечения<br>E                  | Авнарильта<br>$\vert \textbf{v} \vert$ |
| 2 | $\Phi$          | (Bce)<br>(Первые 10)<br>(Условие)                    |            | Alexandra  | 1***           | 149                                          | Шведский стол             | Диско-клуб, прокат<br>автомобилей | Не входят                              |
| 3 | Φκ              | Барселона<br><b>Белек</b>                            |            | Alexandra  | $1***$         | 155                                          | Завтрак+<br>VXMH          | Диско-клуб, прокат<br>автомобилей | Не входят                              |
| 4 | $\Phi$ K        | Вашингтон<br>Венеция<br>Кембридж                     |            | Alexandra  | $1***$         | 160                                          | Питание<br>включено       | Диско-клуб, прокат<br>автомобилей | Не входят                              |
| 5 | $\Phi$          | Кемер<br>Киото<br>Куршевель                          |            | Alexandra  | $2***$         | 169                                          | Завтрак+<br>ужин          | Диско-клуб, прокат<br>автомобилей | Не входят                              |
| 6 | Φţ              | Лондон<br>Мадрид                                     |            | Alexandra  | $2***$         | 173                                          | Шведский стол             | Диско-клуб, прокат<br>автомобилей | Не входят                              |
| 7 | $\Phi y$        | Москва<br>Нью - Йорк<br>Окаяма                       |            | Alexandra  | $2***$         | 180                                          | Питание<br>включено       | Диско-клуб, прокат<br>автомобилей | Не входят                              |
| 8 | $\Phi_{\vec k}$ | Париж<br><b>P</b> <sub>MM</sub><br>Санкт - Петербург |            | Alexandra  | Люкс***        | 217                                          | Питание<br>включено       | Диско-клуб, прокат<br>автомобилей | Не входят                              |
| 9 |                 | Токио<br>Франция                                     | Париж      | Du Louvre  | $1****$        | 200                                          | Шведский стол             | Диско-клуб, прокат<br>автомобилей | Не входят                              |

#### **Вариант 1 Уважаемая туристическая фирма «АЛИСА»!**

*Мы с супругой, хотим посетить город «белых ночей», о котором известный поэт А. С. Пушкин написал: «Люблю… Твоих задумчивых ночей Прозрачный сумрак, Блеск безлунный, Когда я в комнате моей Пишу, читаю без лампады, И ясны спящие громады Пустынных улиц, и светла Адмиралтейская игла».*

*Подсчитайте, пожалуйста, общую стоимость путевки, в которую входит дорога. Количество дней проживания - 5. Четырехзвездочный отель, проживание в двухместном номере, питание - завтрак + ужин.*

*Вариант 2 Уважаемая туристическая фирма «АЛИСА»! Я очень хотела бы на каникулах поехать в США, и* 

*побывать в столице этой замечательной страны.* 

*Я намерена остановиться в этом городе на 6 дней. Проживание в четырехзвездочном отеле, номер одноместный, авиаперелет должен входить в стоимость тура. В отеле должна быть предусмотрена услуга проката автомобилей. И обязательно наличие шведского стола.*

*Не могли бы Вы мне подсчитать стоимость тура?*

#### *Вариант 3*

*Уважаемая туристическая фирма «АЛИСА»! Я хотел бы побывать в Париже. Количество дней проживания- 5. Номер одноместный в четырехзвездочном отеле, питание – шведский стол, стоимость номера в сутки не больше 150 \$.* 

*Подсчитайте, пожалуйста, стоимость путевки.*

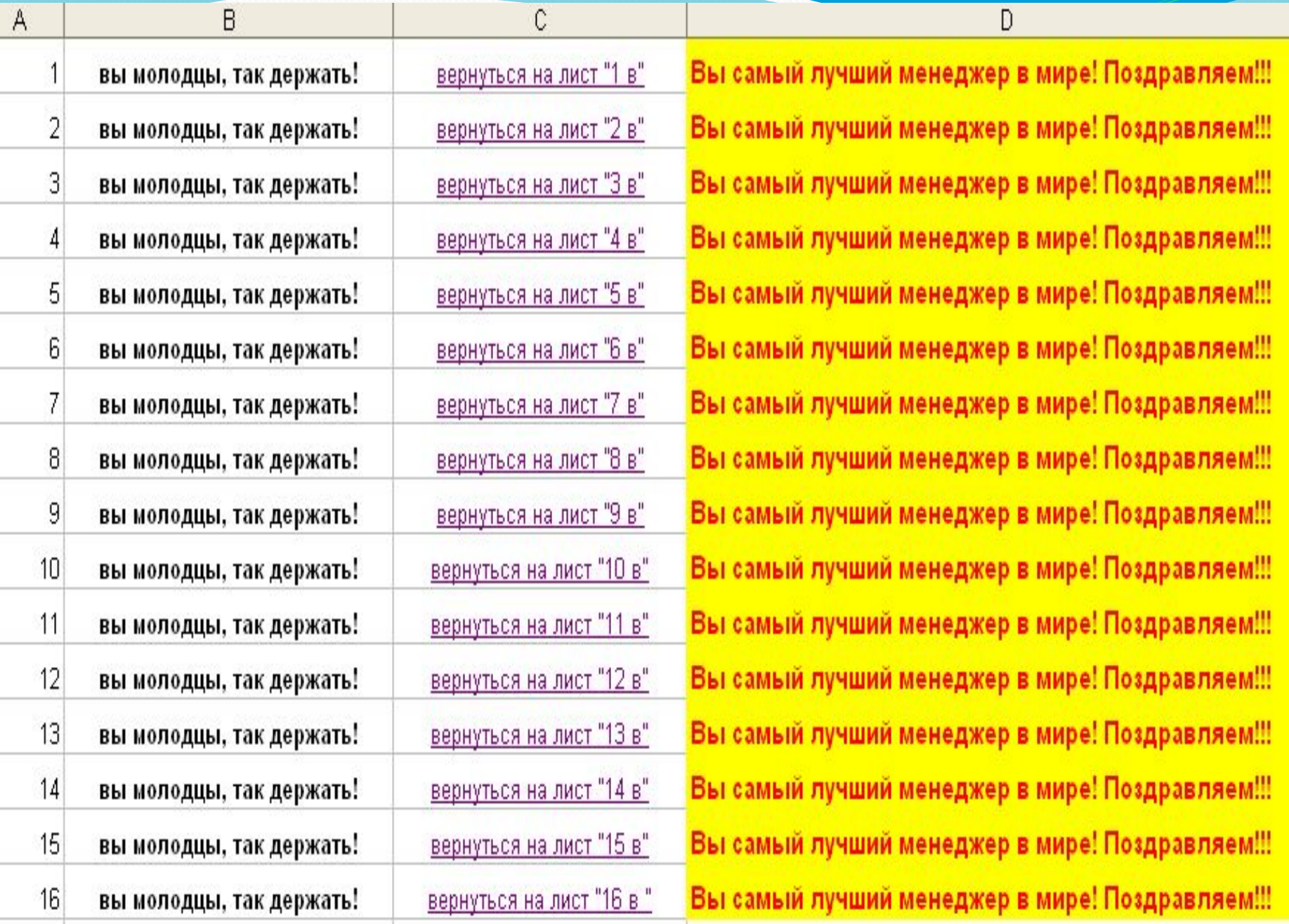

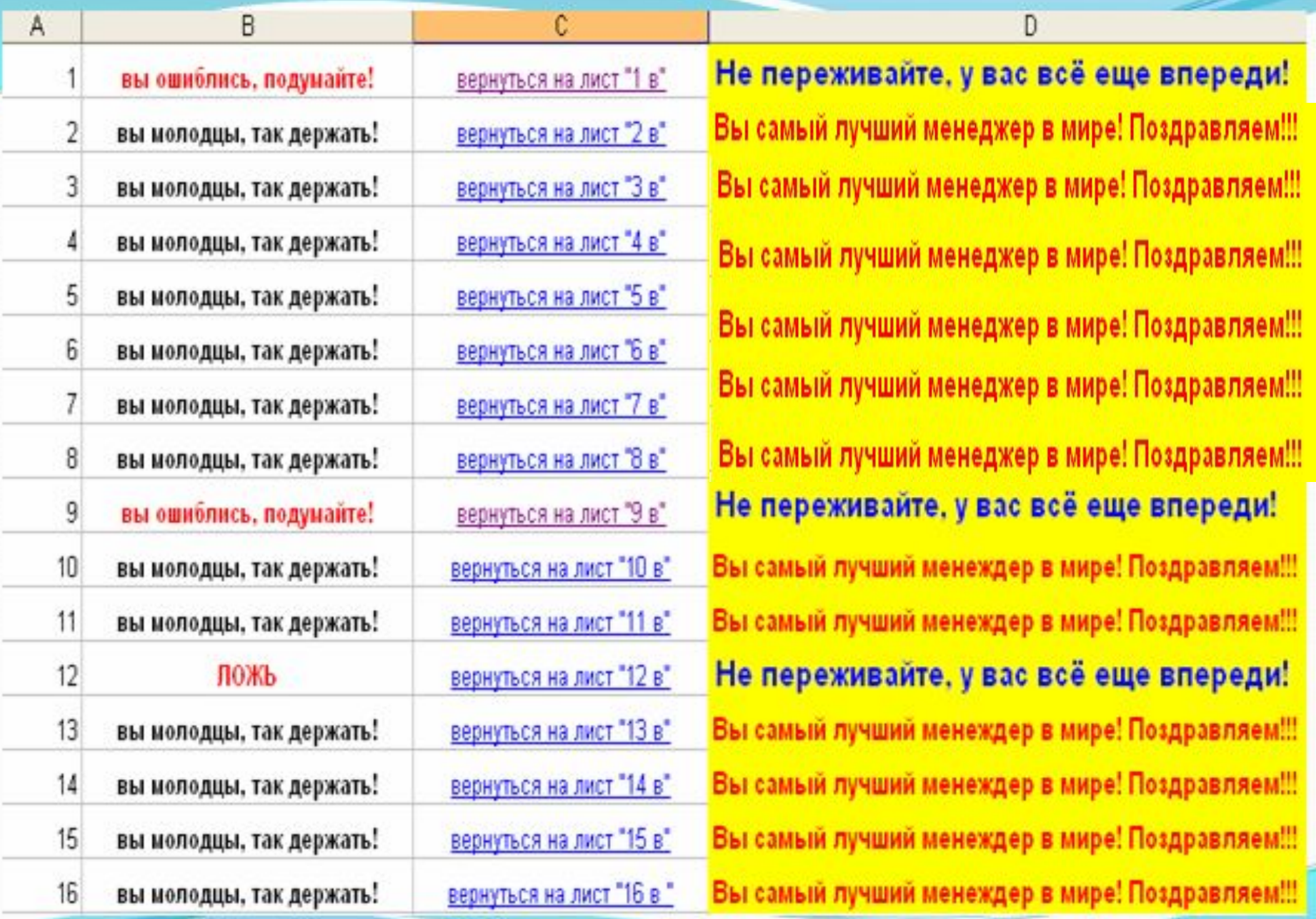

**Подведение итогов:**

**С какой операцией программы MS Excel мы познакомились?**

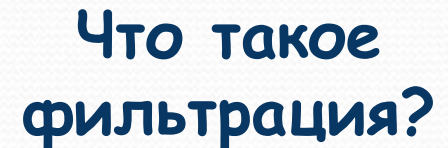

**С помощью каких команд можно установить автофильтр?**

## **Прежде чем предоставить информацию клиенту, менеджер должен:**

- **•Определить страну, город, о которых идет речь;**
- **•Определить, входит ли стоимость авиабилета в** 
	- **стоимость путевки;**
- **•Определить категорию отеля;**
- **•Определить условия проживания туристов;**
- **•Определить виды развлечений;**
- **•Определить режим питания;**
- **•Уточнить продолжительность проживания.**

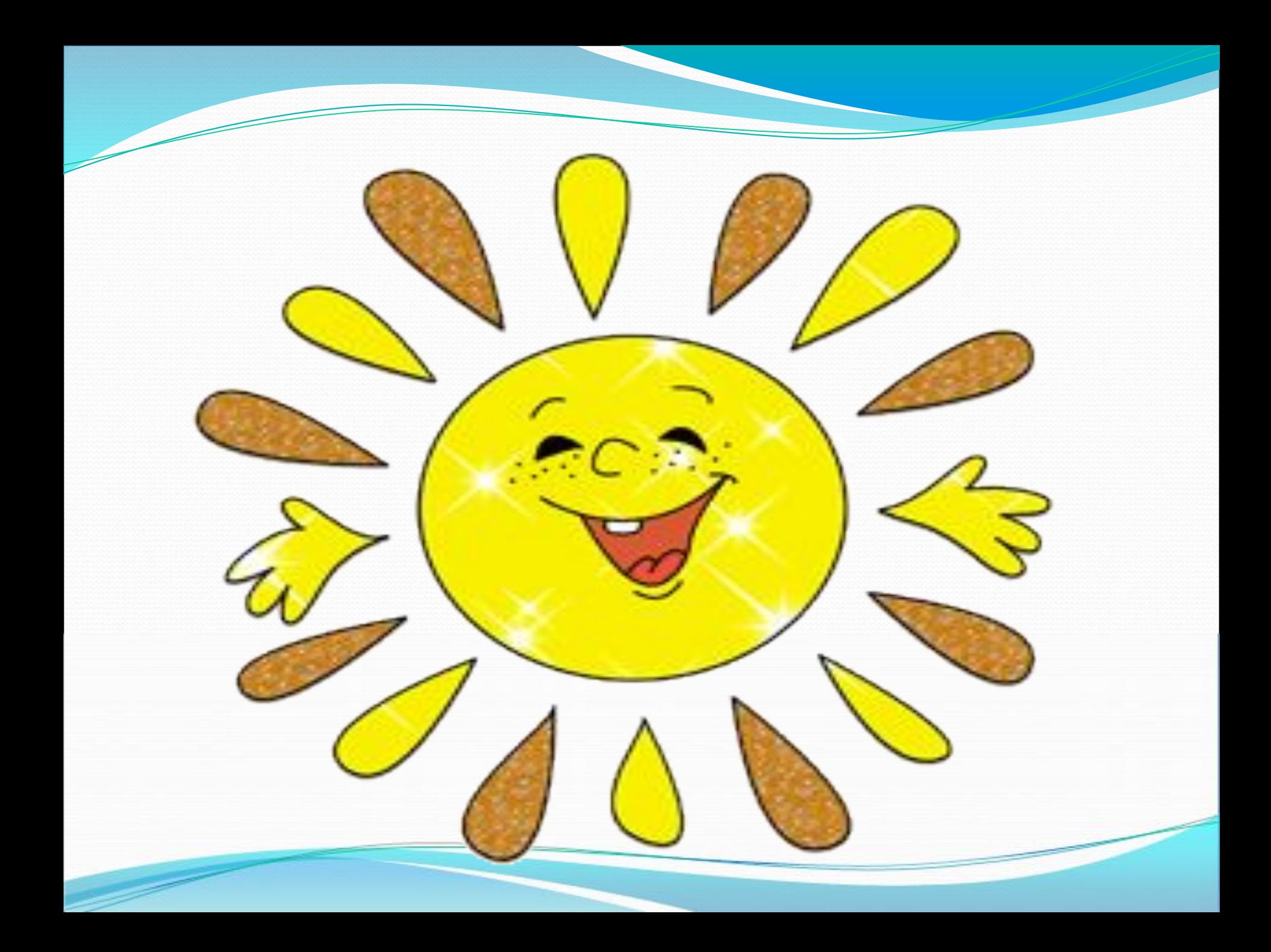